#### МИНИСТЕРСТВО НАУКИ И ВЫСШЕГО ОБРАЗОВАНИЯ РОССИЙСКОЙ **ФЕЛЕРАЦИИ** федеральное государственное автономное образовательное учреждение высшего образования "САНКТ-ПЕТЕРБУРГСКИЙ ГОСУДАРСТВЕННЫЙ УНИВЕРСИТЕТ АЭРОКОСМИЧЕСКОГО ПРИБОРОСТРОЕНИЯ"

Кафедра № 44

**УТВЕРЖДАЮ** 

Руководитель направления

д.т.н., проф

(должность, уч. степень, звание)

М.Б. Сергеев

«10» марта 2022 г

#### РАБОЧАЯ ПРОГРАММА ДИСЦИПЛИНЫ

«Цифровые системы автоматизации и управления» (Наименование дисциплины)

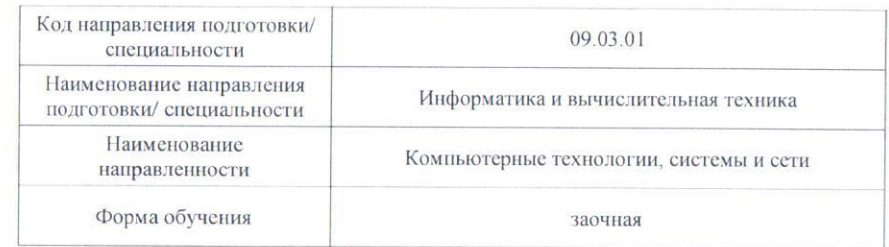

#### Лист согласования рабочей программы дисциплины

Программу составил (а)

ст. преподаватель «10» марта 2022 г. А.Н. Долидзе (должность, уч. степень, звание)  $(nonmec<sub>k</sub> nara)$ (инициаль, фамилия)

Программа одобрена на заседании кафедры № 44

«10» марта 2022 г. протокол № 6-21/22

Заведующий кафедрой № 44

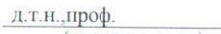

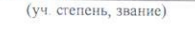

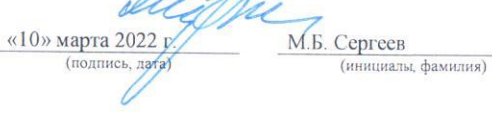

Ответственный за ОП ВО 09 03 01 04

ст. преподаватель TO Mapra 2022 F Д.В. Куртяник (должность, уч. степень, звание) (подпись, дата)

(инициалы, фамилия)

### Заместитель директора института №4 по методической работе

ДОЦ., К.Т.Н., ДОЦ. «10» марта 2022 г. • А.А. Ключарев (должность, уч. степень, звание) (полние) (инициалы, фамилия)

Санкт-Петербург-2022

### Аннотация

Дисциплина «Цифровые системы автоматизации и управления» входит в образовательную программу высшего образования – программу бакалавриата по направлению подготовки/ специальности 09.03.01 «Информатика и вычислительная техника» направленности «Компьютерные технологии, системы и сети». Дисциплина реализуется кафедрой «№44».

Дисциплина нацелена на формирование у выпускника следующих компетенций:

ПК-1 «Способен осуществлять концептуальное, функциональное и логическое проектирование систем среднего и крупного масштаба и сложности»

ПК-5 «Способен выполнять разработку технических документов, адресованных специалисту по информационным технологиям»

Содержание дисциплины охватывает круг вопросов, связанных с разработкой и проектированием систем управления в графических средах программирования на базе промышленных программируемых логических контроллеров (учитывая особенности цифрового управления процессом, дискретизацию аналоговых сигналов, цифровые коммуникации в управлении процессами, программирование систем реального времени, системную интеграцию) и обеспечением работы в реальном времени систем сбора, обработки, отображения и архивирования информации об объекте мониторинга или управления.

Преподавание дисциплины предусматривает следующие формы организации учебного процесса: лекции, лабораторные работы, самостоятельная работа обучающегося.

Программой дисциплины предусмотрены следующие виды контроля: текущий контроль успеваемости, промежуточная аттестация в форме экзамена.

Общая трудоемкость освоения дисциплины составляет 5 зачетных единиц, 180 часов.

Язык обучения по дисциплине «русский»

1. Перечень планируемых результатов обучения по дисциплине

1.1. Цели преподавания дисциплины

Изучить основные аспекты разработки цифровых систем управления, в первую очередь для автоматизации промышленных процессов. Получение студентами необходимых знаний и навыков в области разработки цифровых систем автоматизации и управления на базе промышленных программируемых логических контроллеров и обеспечения работы в реальном времени систем сбора, обработки, отображения и архивирования информации об объекте мониторинга или управления. Освоить методику оптимального выбора аппаратных средств для заданного технологического процесса и программирование ПЛК на графических языках международного стандарта IEC 1131-3 (МЭК 1131-3).

Лиспиплина предназначена для изучения новых технологий проектирования цифровых систем управления технологическими процессами, для анализа существующих пакетов программного обеспечения, получения навыков выбора элементов системы управления и работы с пакетами программ ведущих производителей ПЛК

1.2. Лиспиплина входит в состав части. формируемой участниками образовательных отношений, образовательной программы высшего образования (далее -OΠ<sub>BO</sub>).

1.3. Перечень планируемых результатов обучения по дисциплине, соотнесенных с планируемыми результатами освоения ОП ВО.

В результате изучения дисциплины обучающийся должен обладать следующими компетенциями или их частями. Компетенции и индикаторы их достижения приведены в таблице 1.

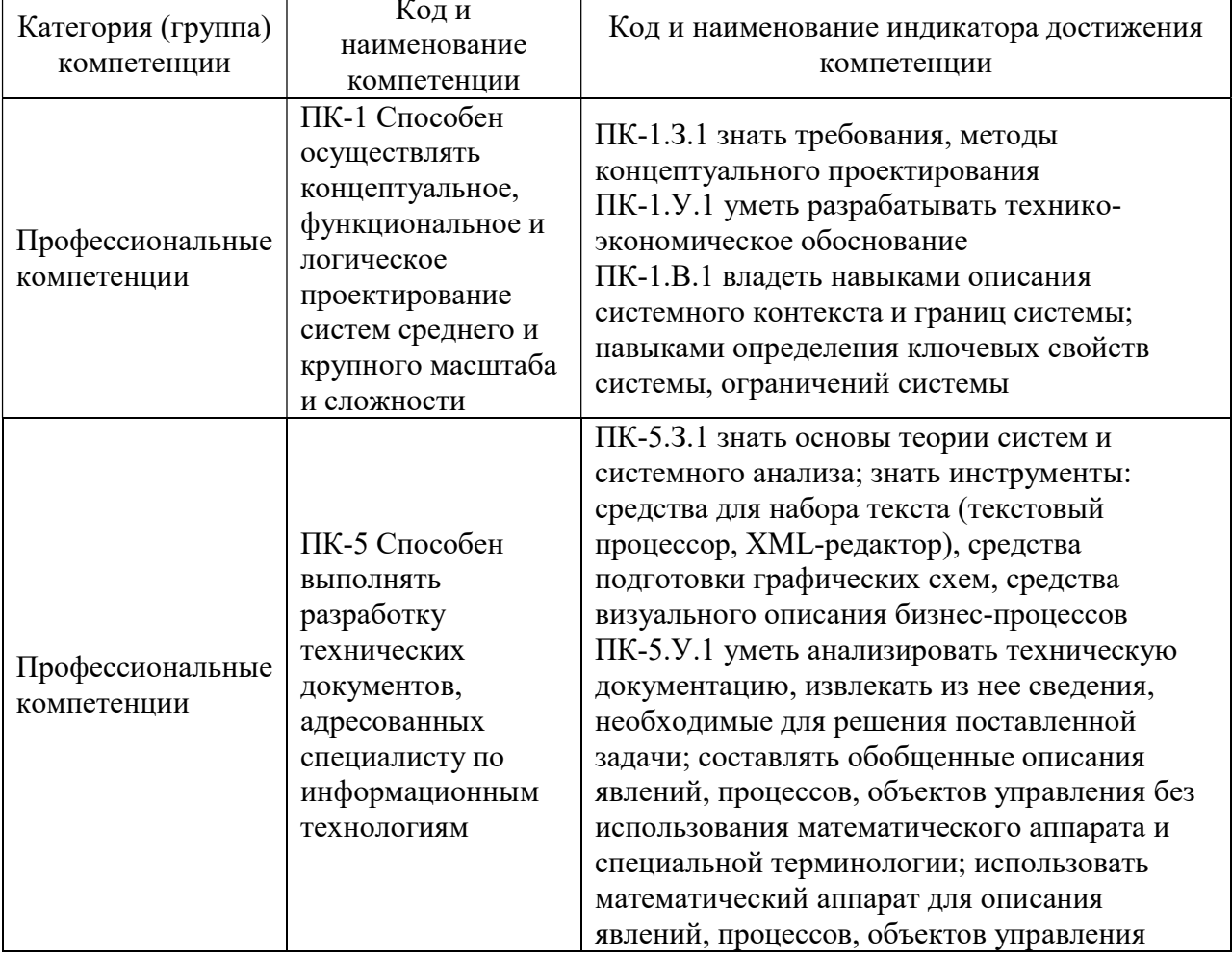

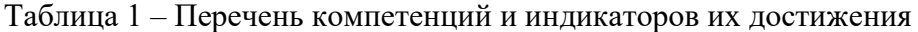

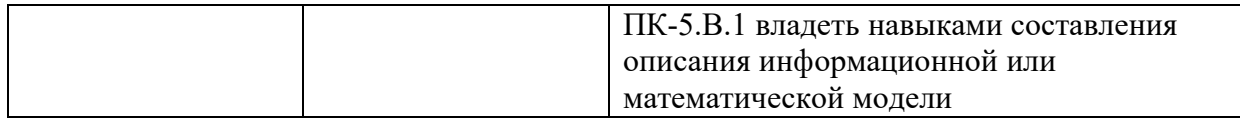

### 2. Место дисциплины в структуре ОП

Дисциплина может базироваться на знаниях, ранее приобретенных обучающимися при изучении следующих дисциплин:

- «Теория автоматов»;
- «Открытые системы»;
- «Схемотехника»;
- «Моделирование»;
- «Организация ЭВМ и вычислительных систем»;
- «Программирование на языках Ассемблера».

Знания, полученные при изучении материала данной дисциплины, имеют как самостоятельное значение, так и и используются при подготовке выпускной квалификационной работы бакалавра.

### 3. Объем и трудоемкость дисциплины

Данные об общем объеме дисциплины, трудоемкости отдельных видов учебной работы по дисциплине (и распределение этой трудоемкости по семестрам) представлены в таблине 2.

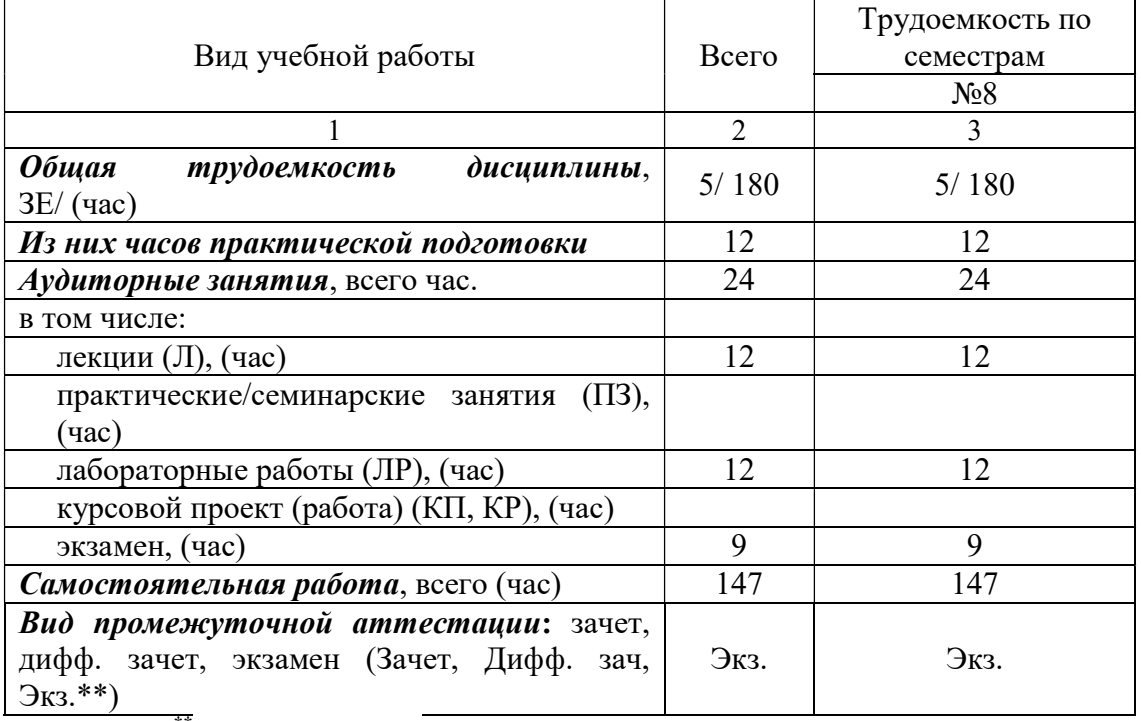

Таблица 2 – Объем и трудоемкость дисциплины

Примечание: \*\*кандидатский экзамен

### 4. Содержание дисциплины

4.1. Распределение трудоемкости дисциплины по разделам и видам занятий. Разделы, темы дисциплины и их трудоемкость приведены в таблице 3.

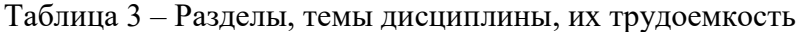

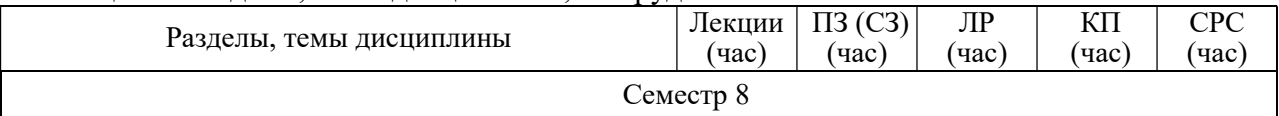

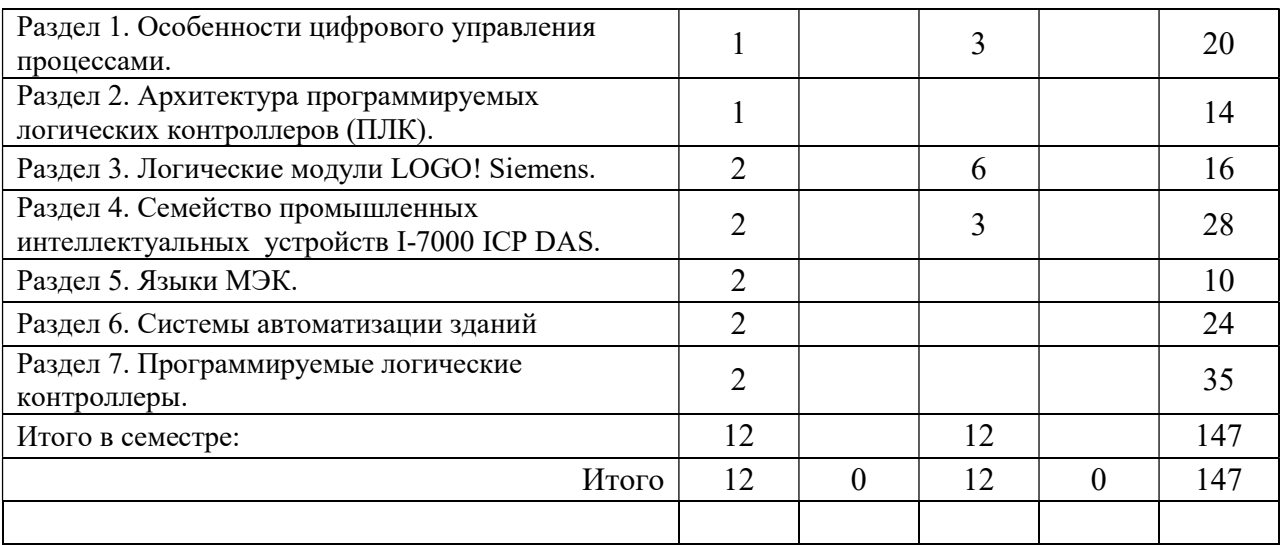

Практическая подготовка заключается в непосредственном выполнении обучающимися определенных трудовых функций, связанных с будущей профессиональной деятельностью.

4.2. Содержание разделов и тем лекционных занятий.

Содержание разделов и тем лекционных занятий приведено в таблице 4.

| Номер раздела  | Название и содержание разделов и тем лекционных занятий                       |
|----------------|-------------------------------------------------------------------------------|
|                | Тема 1.1. Примеры задач управления процессами.                                |
|                | Управление процессом в реальном времени. Пример - пресс                       |
|                | для пластика. Управление на основе последовательного                          |
|                | программирования и прерываний. Критичные по времени                           |
|                | процессы.                                                                     |
|                | Тема 1.2 Модели, применяемые в управлении.                                    |
|                | Типы моделей. Основы моделирования динамических                               |
|                | систем. Непрерывные и дискретные модели динамических                          |
|                | систем. Управляемость и наблюдаемость.                                        |
|                | Тема 1.3. Компоненты интерфейса между процессом<br>И                          |
|                | управляющим компьютером. Бинарные, цифровые<br>И                              |
|                | Исполнительные<br>аналоговые<br>датчики.<br>механизмы<br>$\mathbf c$          |
|                | электроприводом и пневматическим управлением.                                 |
| $\overline{2}$ | Тема 2.1. Алгоритм работы и изолирующие барьеры в ПЛК.                        |
|                | Базовая структура ПЛК и упрощенный алгоритм работы.                           |
|                | Понятия «приемник» и «источник».<br>Транзисторные и<br>релейные выходы в ПЛК. |
|                | Тема 2.2. Технологические языки.                                              |
|                | графического<br>Язык<br>Основы<br>программирования.                           |
|                | функциональных блоков. Язык релейной логики.                                  |
|                | Тема 2.3. Интерфейсы в ПЛК.                                                   |
|                | Переход<br>от централизованной к распределенной                               |
|                | архитектуре. Структура и принцип работы<br>ШИН.                               |
|                | Последовательные интерфейсы RS-232, RS-422, RS-485.                           |
|                | параметров. Применение<br>Сравнение<br>тристабильных                          |
|                | элементов. Стандарт промышленной сети CAN.                                    |
| 3              | Тема 3.1. Серия продуктов LOGO!.                                              |
|                | Аппаратные версии LOGO! и их совместимость. Модульная                         |

Таблица 4 – Содержание разделов и тем лекционного цикла

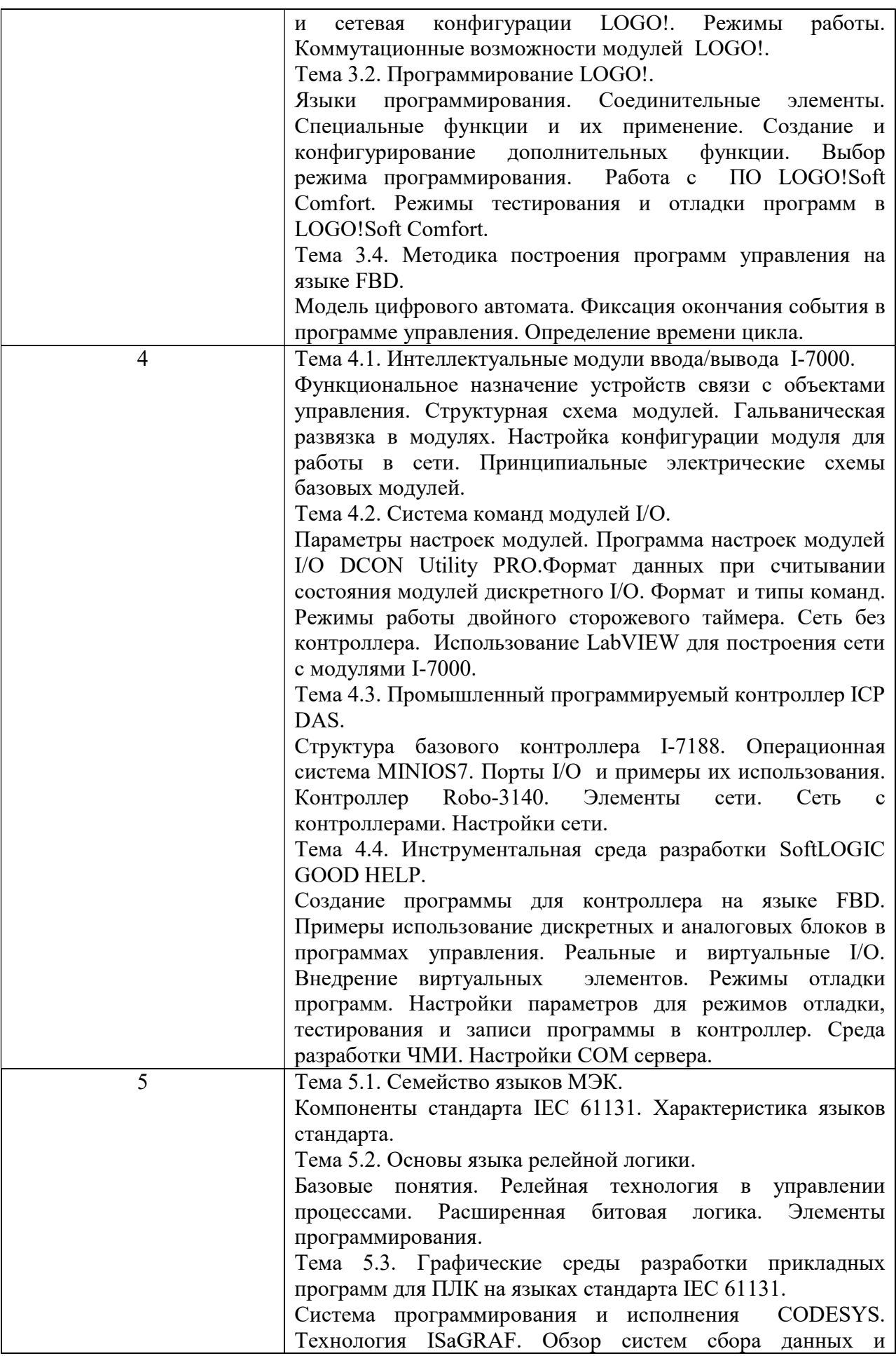

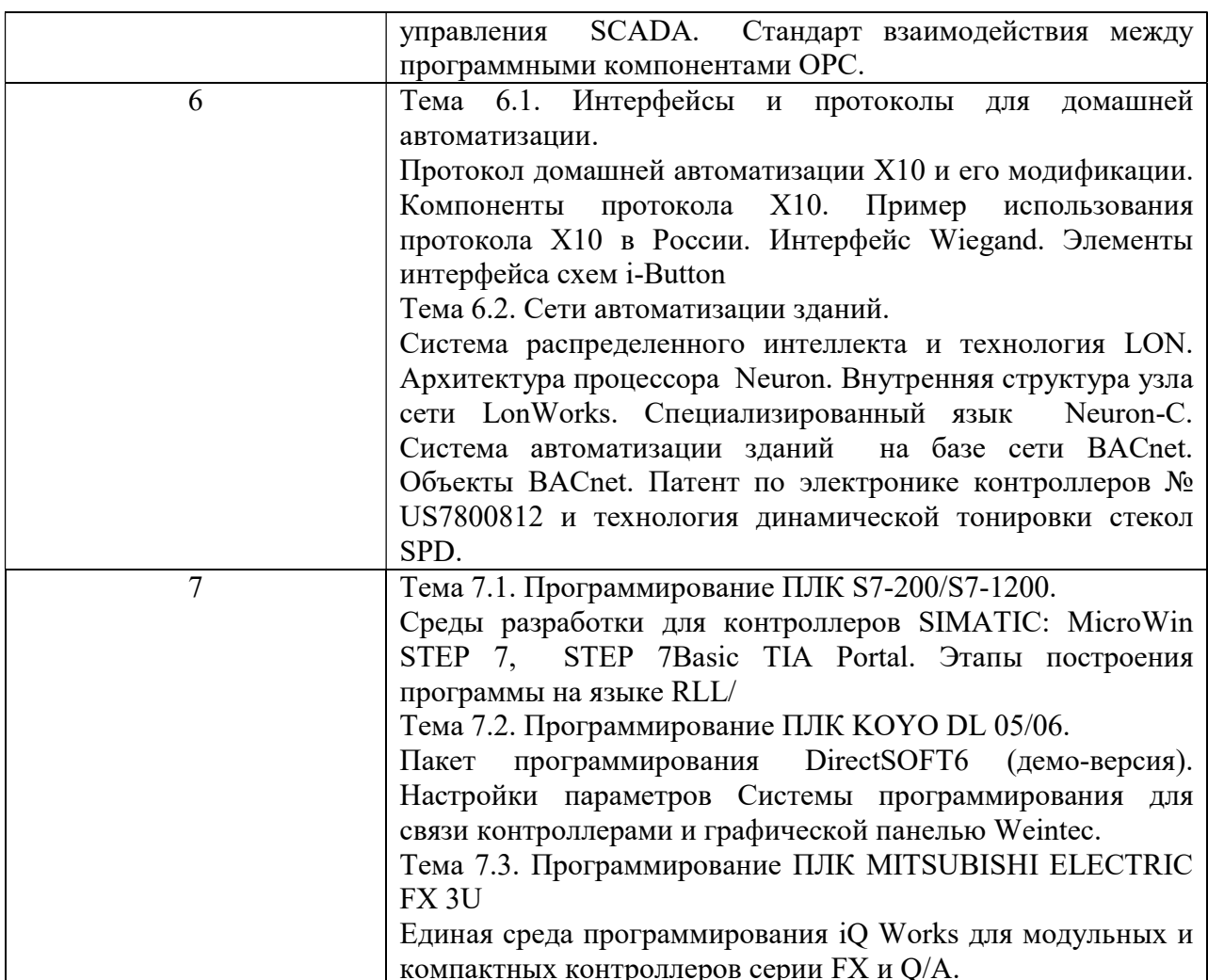

4.3. Практические (семинарские) занятия

Темы практических занятий и их трудоемкость приведены в таблице 5.

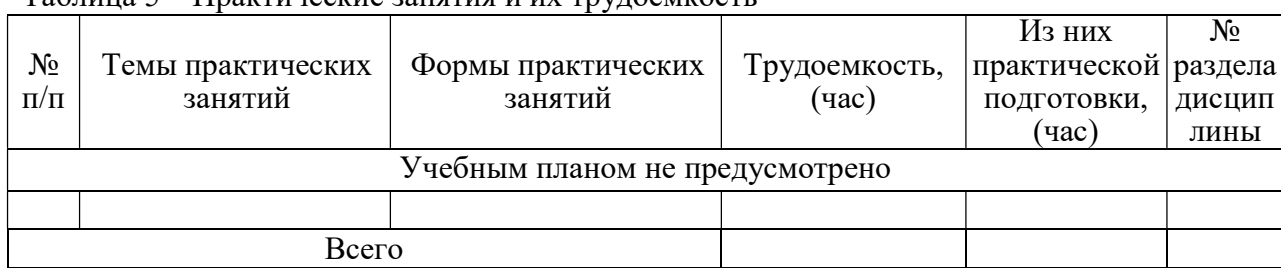

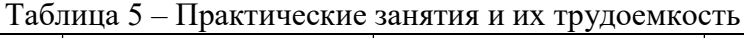

# 4.4. Лабораторные занятия

Темы лабораторных занятий и их трудоемкость приведены в таблице 6.

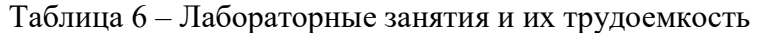

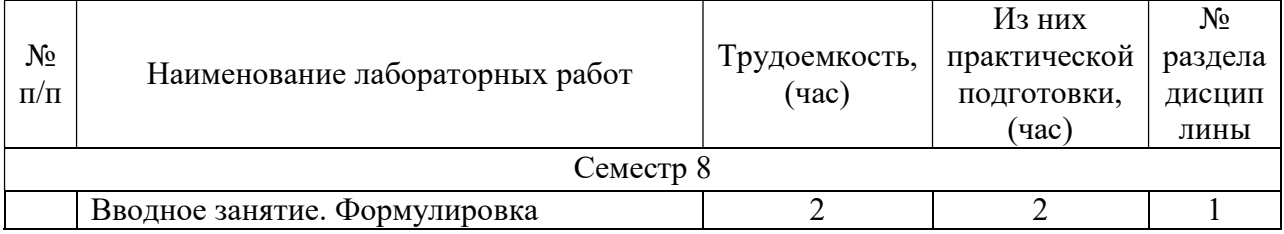

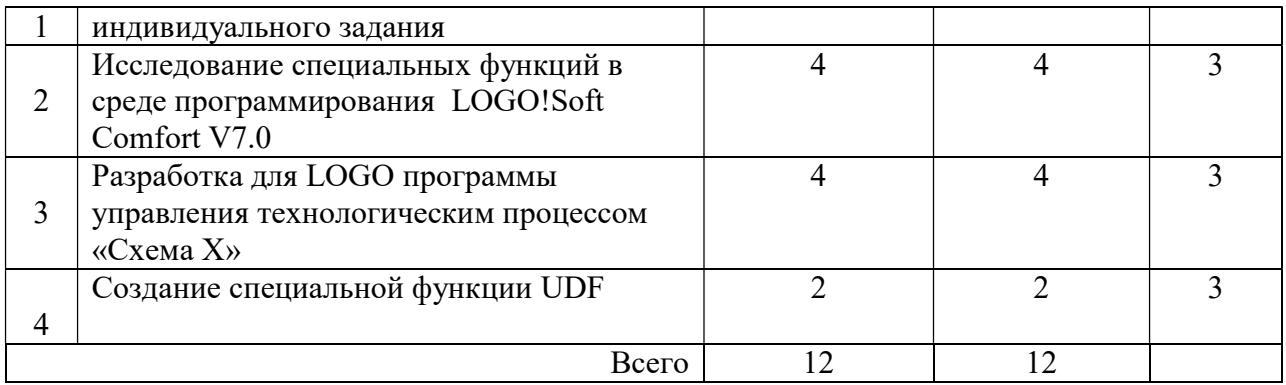

4.5. Курсовое проектирование/ выполнение курсовой работы Учебным планом не предусмотрено

4.6. Самостоятельная работа обучающихся Виды самостоятельной работы и ее трудоемкость приведены в таблице 7.

| Вид самостоятельной работы         | Всего,                      | Семестр 8, |
|------------------------------------|-----------------------------|------------|
|                                    | час                         | час        |
|                                    | $\mathcal{D}_{\mathcal{L}}$ |            |
| Изучение теоретического материала  | 68                          | 68         |
| дисциплины (ТО)                    |                             |            |
| Курсовое проектирование (КП, КР)   | 32                          | 32         |
| Расчетно-графические задания (РГЗ) |                             |            |
| Выполнение реферата (P)            |                             |            |
| Подготовка к текущему контролю     |                             |            |
| успеваемости (ТКУ)                 |                             |            |
| Домашнее задание (ДЗ)              | 8                           | 8          |
| Контрольные работы заочников (КРЗ) | 39                          | 39         |
| Подготовка к промежуточной         |                             |            |
| аттестации (ПА)                    |                             |            |
| Всего:                             | 147                         | 147        |

Таблица 7 – Виды самостоятельной работы и ее трудоемкость

## 5. Перечень учебно-методического обеспечения

для самостоятельной работы обучающихся по дисциплине (модулю) Учебно-методические материалы для самостоятельной работы обучающихся указаны в п.п. 7-11.

6. Перечень печатных и электронных учебных изданий Перечень печатных и электронных учебных изданий приведен в таблице 8. Таблица 8– Перечень печатных и электронных учебных изданий

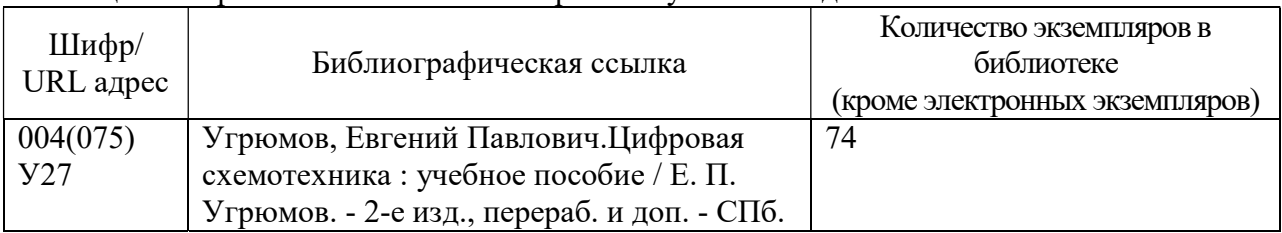

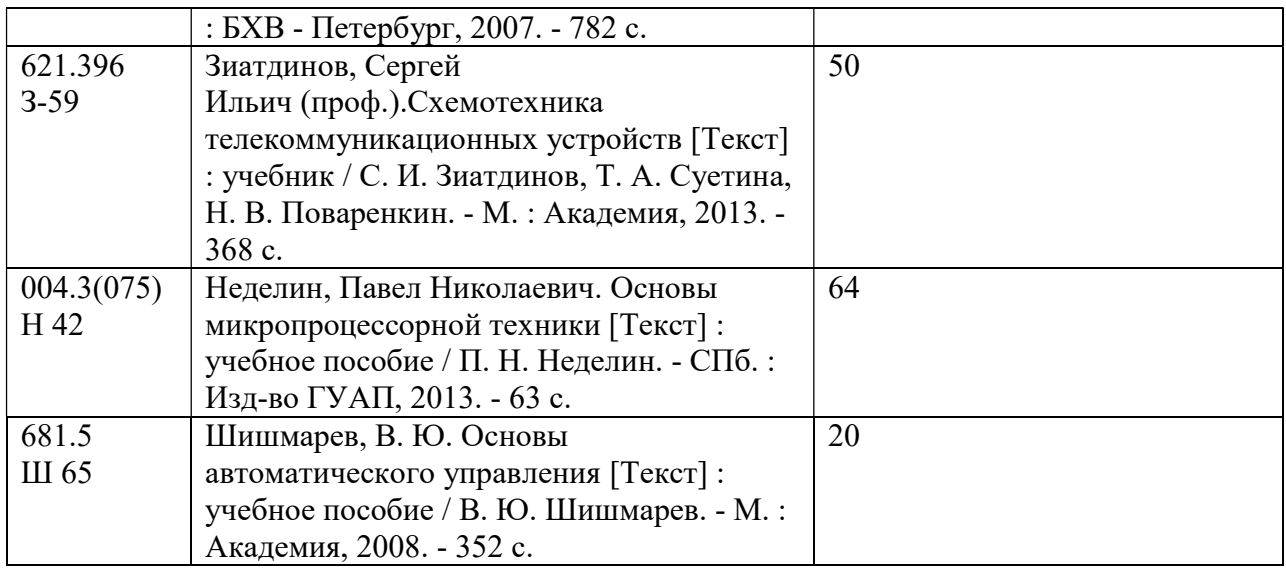

7. Перечень электронных образовательных ресурсов

информационно-телекоммуникационной сети «Интернет»

Перечень электронных образовательных ресурсов информационнотелекоммуникационной сети «Интернет», необходимых для освоения дисциплины приведен в таблице 9.

Таблица 9 – Перечень электронных образовательных ресурсов информационнотелекоммуникационной сети «Интернет»

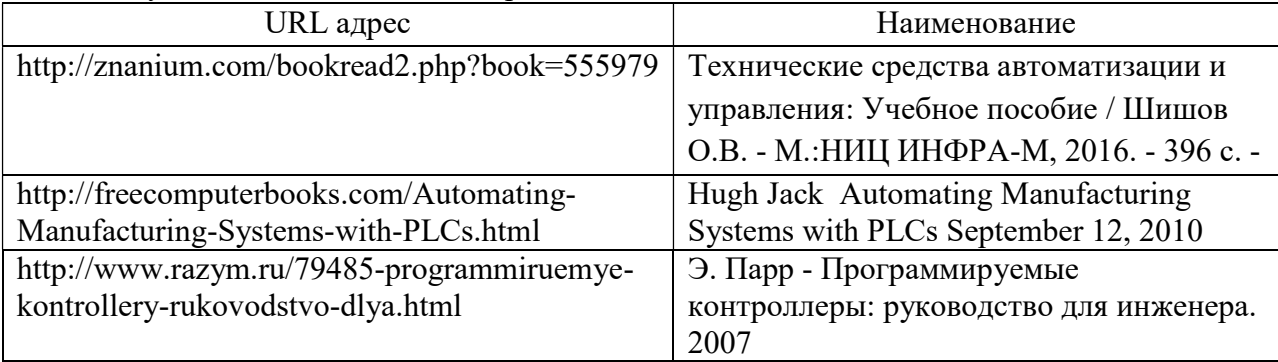

### 8. Перечень информационных технологий

8.1. Перечень программного обеспечения, используемого при осуществлении образовательного процесса по дисциплине.

Перечень используемого программного обеспечения представлен в таблице 10.

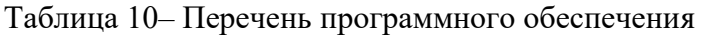

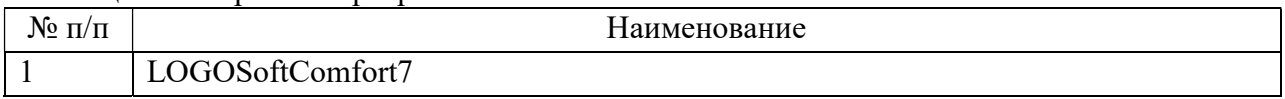

8.2. Перечень информационно-справочных систем,используемых при осуществлении образовательного процесса по дисциплине

Перечень используемых информационно-справочных систем представлен в таблице 11.

Таблица 11– Перечень информационно-справочных систем

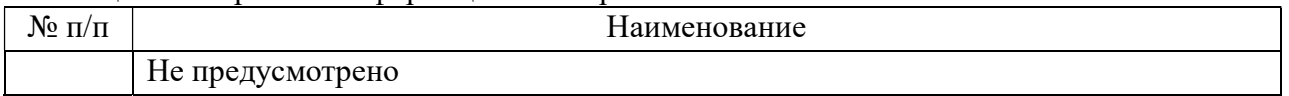

### 9. Материально-техническая база

Состав материально-технической базы, необходимой для осуществления образовательного процесса по дисциплине, представлен в таблице12.

### Таблица 12 – Состав материально-технической базы

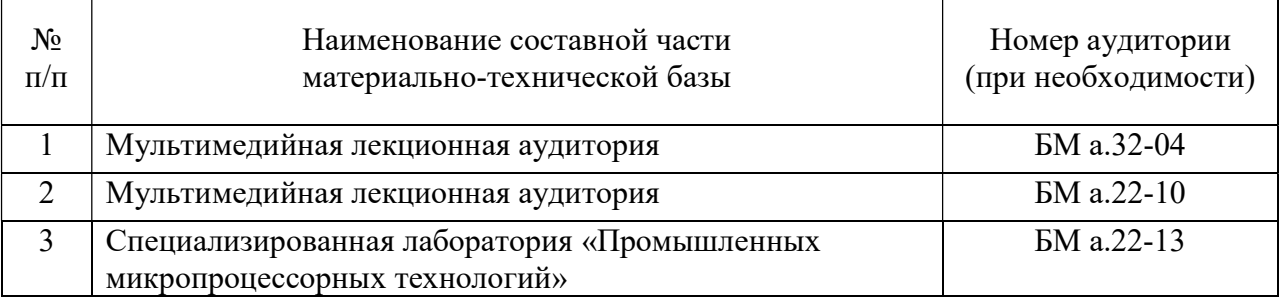

### 10. Оценочные средства для проведения промежуточной аттестации

10.1. Состав оценочных средствдля проведения промежуточной аттестации обучающихся по дисциплине приведен в таблице 13.

Таблица 13 – Состав оценочных средств для проведения промежуточной аттестации

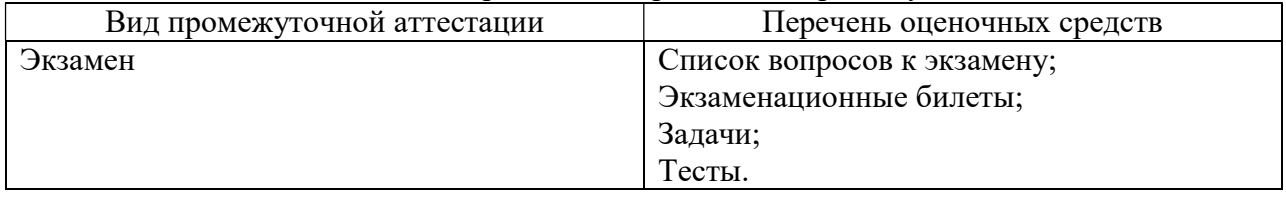

10.2. В качестве критериев оценки уровня сформированности (освоения) компетенций обучающимися применяется 5-балльная шкала оценки сформированности компетенций, которая приведена в таблице 14. В течение семестра может использоваться 100-балльная шкала модульно-рейтинговой системы Университета, правила использования которой, установлены соответствующим локальным нормативным актом ГУАП.

Таблица 14 –Критерии оценки уровня сформированности компетенций

| Оценка компетенции            | Характеристика сформированных компетенций                                                                                                    |  |
|-------------------------------|----------------------------------------------------------------------------------------------------|--|
| 5-балльная шкала              |                                                                                                    |  |
| <b>«ОТЛИЧНО»</b><br>«зачтено» | - обучающийся глубоко и всесторонне усвоил программный<br>материал;<br>- уверенно, логично, последовательно и грамотно его излагает;<br>- опираясь на знания основной и дополнительной литературы,<br>тесно привязывает усвоенные научные положения с практической<br>деятельностью направления;<br>- умело обосновывает и аргументирует выдвигаемые им идеи;<br>- делает выводы и обобщения; |  |
|                               | - свободно владеет системой специализированных понятий.                                                                                                    |  |
| «хорошо»<br>«зачтено»         | - обучающийся твердо усвоил программный материал, грамотно и<br>существу излагает его, опираясь на знания основной<br>ПО<br>литературы;<br>- не допускает существенных неточностей;<br>- увязывает усвоенные знания с практической деятельностью<br>направления;<br>- аргументирует научные положения;<br>- делает выводы и обобщения;<br>- владеет системой специализированных понятий.      |  |

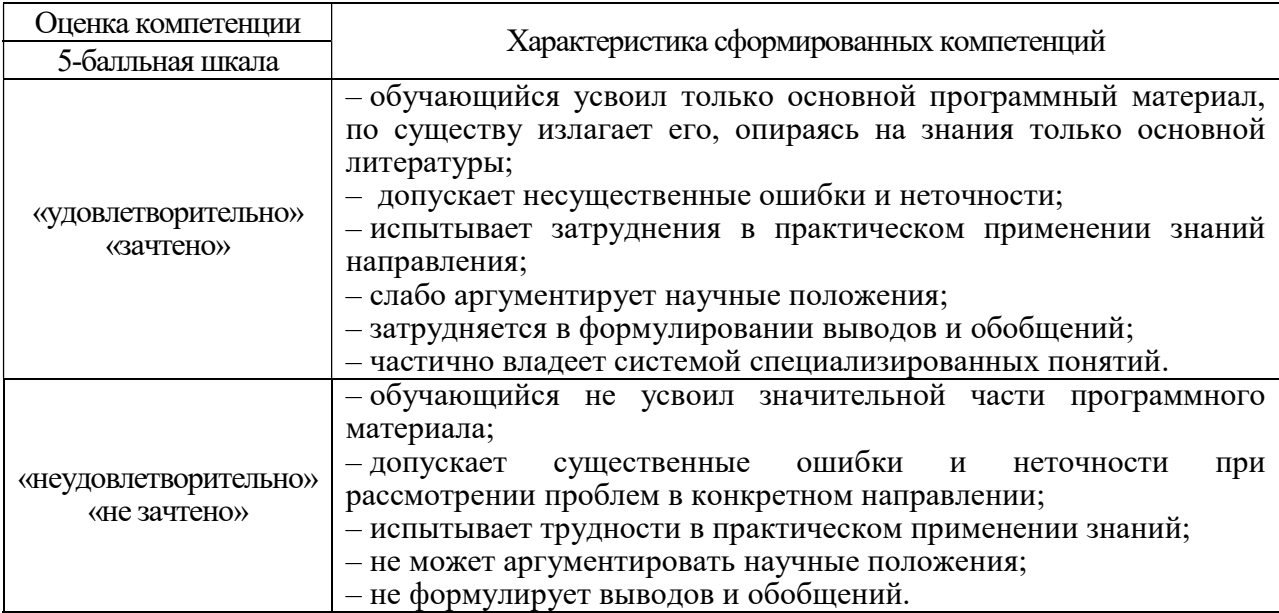

10.3. Типовые контрольные задания или иные материалы.<br>Вопросы (задачи) для экзамена представлены в таблице 15.

Таблица 15 - Вопросы (задачи) для экзамена

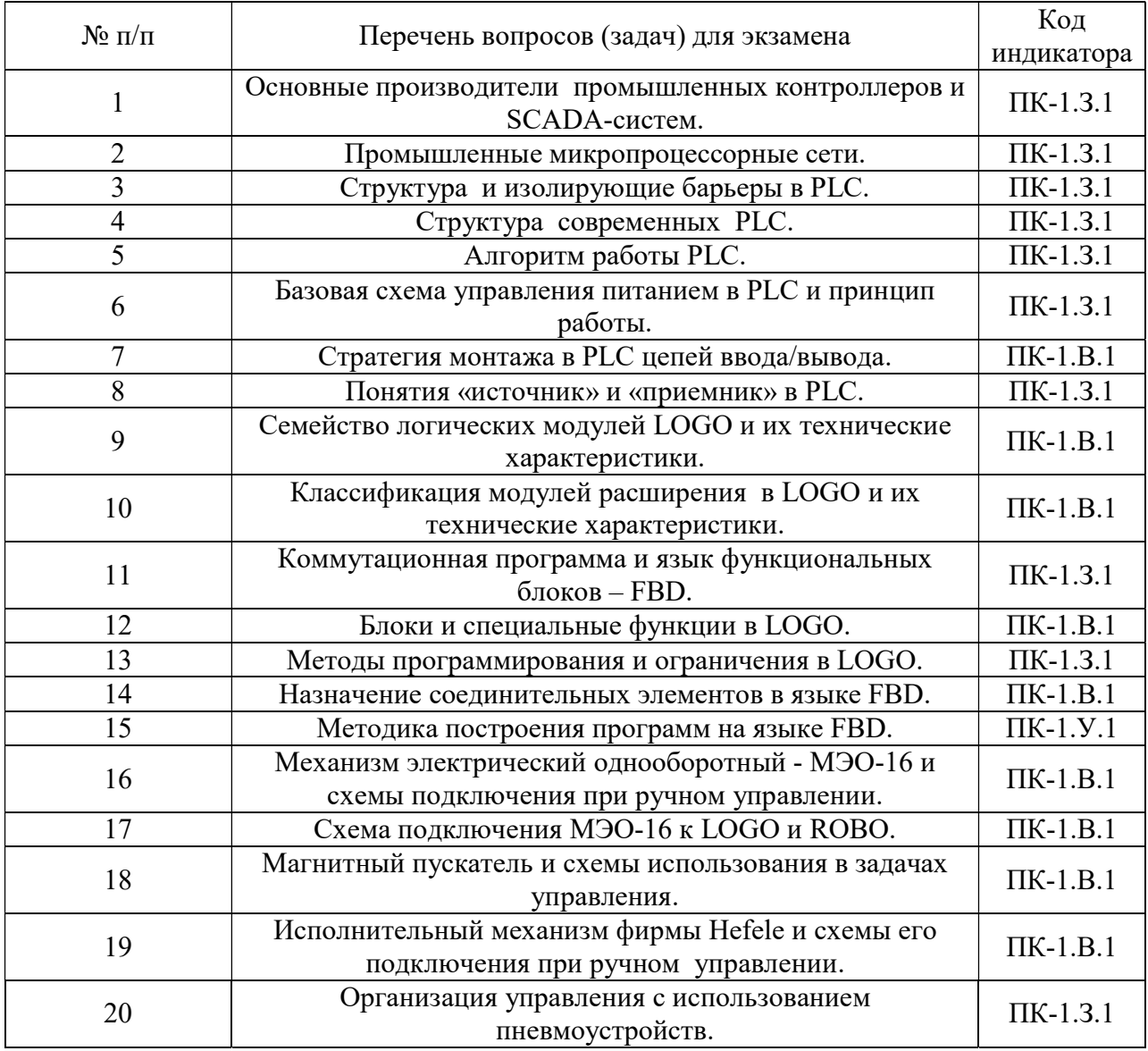

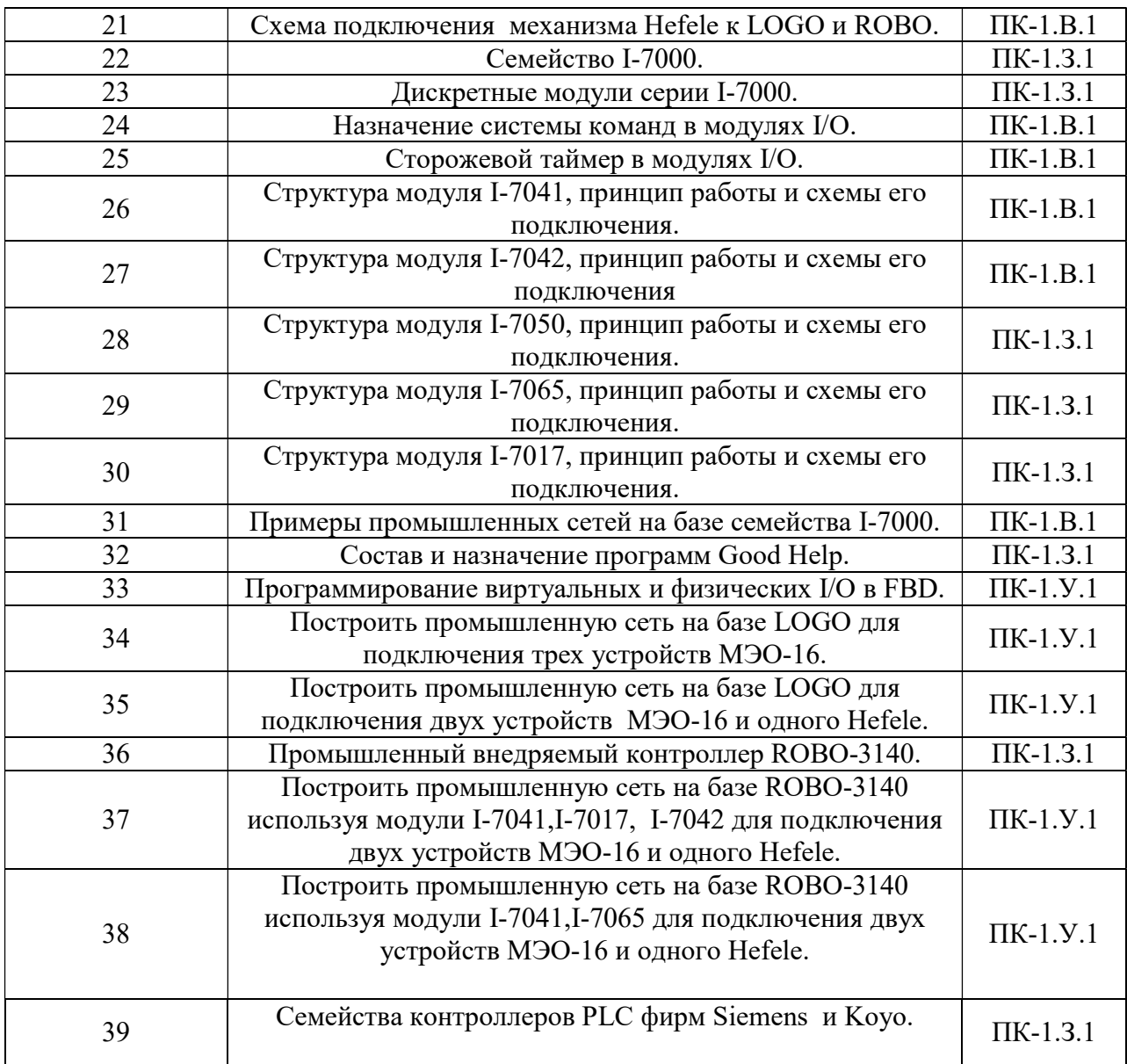

Вопросы (задачи) для зачета / дифф. зачета представлены в таблице 16. Таблица 16 – Вопросы (задачи) для зачета / дифф. зачета

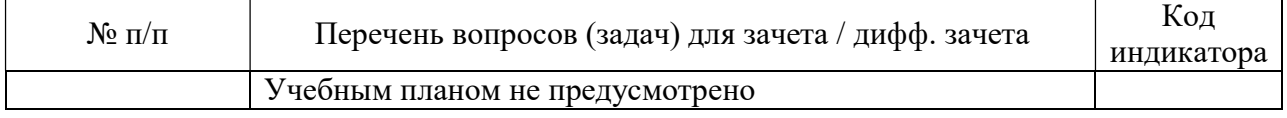

Перечень тем для курсового проектирования/выполнения курсовой работы представлены в таблице 17.

Таблица 17 – Перечень тем для курсового проектирования/выполнения курсовой работы

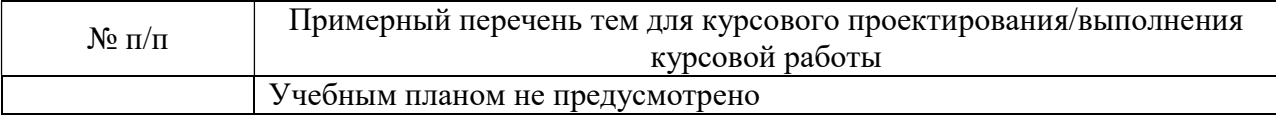

Вопросы для проведения промежуточной аттестации в виде тестирования представлены в таблице 18.

Таблица 18 – Примерный перечень вопросов для тестов

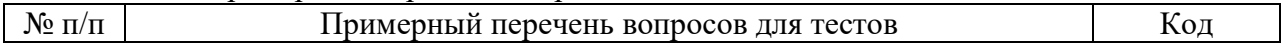

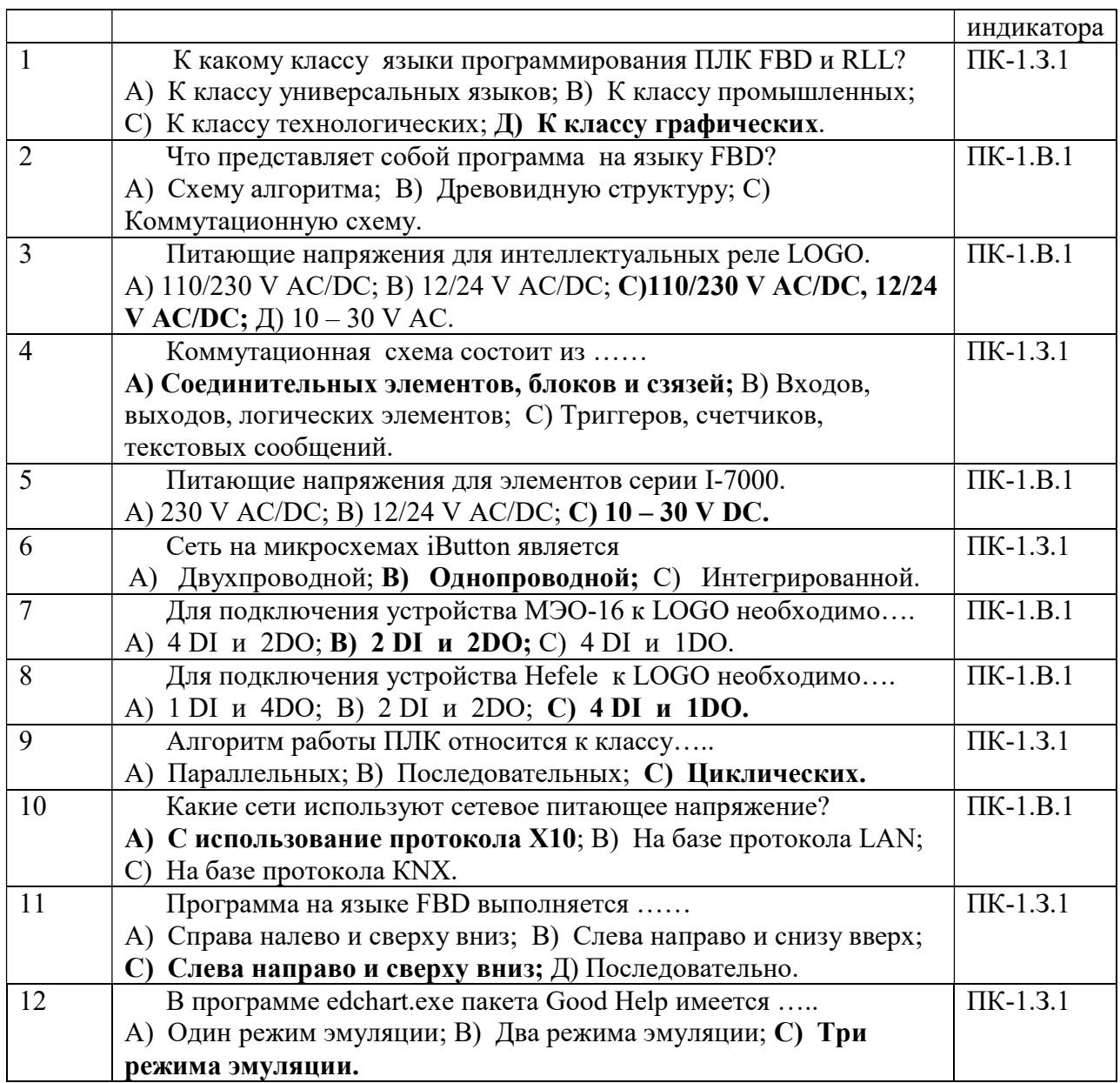

Перечень тем контрольных работ по дисциплине обучающихся заочной формы обучения, представлены в таблице 19.

Таблица 19 – Перечень контрольных работ

| No.<br>LL.<br>.,<br>۔ • |                                            | .007<br>$1 \triangle P$<br>᠇<br><b>ЛЬНЫ.</b><br>$\ddot{\phantom{1}}$<br>.നല<br>я<br>лn |
|-------------------------|--------------------------------------------|----------------------------------------------------------------------------------------|
|                         | - -<br>смотрено<br>. .<br>пdu<br>$\bf{11}$ |                                                                                        |

10.4. Методические материалы, определяющие процедуры оценивания индикаторов, характеризующих этапы формирования компетенций, содержатся в локальных нормативных актах ГУАП, регламентирующих порядок и процедуру проведения текущего контроля успеваемости и промежуточной аттестации обучающихся ГУАП.

11. Методические указания для обучающихся по освоению дисциплины

11.1. Методические указания для обучающихся по освоению лекционного материала

Основное назначение лекционного материала – логически стройное, системное, глубокое и ясное изложение учебного материала. Назначение современной лекции в рамках дисциплины не в том, чтобы получить всю информацию по теме, а в освоении фундаментальных проблем дисциплины, методов научного познания, новейших достижений научной мысли. В учебном процессе лекция выполняет методологическую, организационную и информационную функции. Лекция раскрывает понятийный аппарат конкретной области знания, её проблемы, дает цельное представление о дисциплине, показывает взаимосвязь с другими дисциплинами.

Планируемые результаты при освоении обучающимися лекционного материала:

 получение современных, целостных, взаимосвязанных знаний, уровень которых определяется целевой установкой к каждой конкретной теме;

получение опыта творческой работы совместно с преподавателем;

 развитие профессионально-деловых качеств, любви к предмету и самостоятельного творческого мышления.

появление необходимого интереса, необходимого для самостоятельной работы;

 получение знаний о современном уровне развития науки и техники и о прогнозе их развития на ближайшие годы;

 научиться методически обрабатывать материал (выделять главные мысли и положения, приходить к конкретным выводам, повторять их в различных формулировках);

получение точного понимания всех необходимых терминов и понятий.

Лекционный материал может сопровождаться демонстрацией слайдов и использованием раздаточного материала при проведении коротких дискуссий об особенностях применения отдельных тематик по дисциплине.

Структура предоставления лекционного материала:

Изложение теоретических вопросов, связанных с рассматриваемой темой

 Описание аппаратных и программных средств, методов и алгоритмов, применяемых для решения задач по разработке цифровых систем автоматизации и управления реальными технологическими процессами

Обобщение изложенного материала

Ответы на возникающие вопросы по теме лекции.

Лекционный материал сопровождаться демонстрацией образцов промышленных ПЛК.

11.2. Методические указания для обучающихся по выполнению лабораторных работ

В ходе выполнения лабораторных работ обучающийся должен углубить и закрепить знания, практические навыки, овладеть современной методикой и техникой эксперимента в соответствии с квалификационной характеристикой обучающегося. Выполнение лабораторных работ состоит из экспериментально-практической, расчетноаналитической частей и контрольных мероприятий.

Выполнение лабораторных работ обучающимся является неотъемлемой частью изучения дисциплины, определяемой учебным планом, и относится к средствам, обеспечивающим решение следующих основных задач обучающегося:

 приобретение навыков исследования процессов, явлений и объектов, изучаемых в рамках данной дисциплины;

 закрепление, развитие и детализация теоретических знаний, полученных на лекциях;

получение новой информации по изучаемой дисциплине;

 приобретение навыков самостоятельной работы с лабораторным оборудованием и приборами.

Задание и требования к проведению лабораторных работ

Для выполнения лабораторных работ студенту предоставляется схема технологического процесса, и фиксируются базовые элементы производственного процесса. Каждая лабораторная работа состоит из теоретической и практической частей. Для выполнения практической части за студентом закрепляется рабочее место. На электрической схеме рабочего места изображены сетевые компоненты, на базе которых собираются модели систем управления.

Каждому студенту выдается индивидуальное задание со схемой реального производственного процесса. Перед проведением лабораторной работы обучающемуся следует внимательно ознакомиться с методическими указаниями по ее выполнению. В соответствии с заданием обучающийся синтезирует набор входных и выходных сигналов для проектируемой системы управления и далее адаптирует этот набор сигналов к конкретному промышленному программируемому контролеру. Далее, студент разрабатывает структурную схему системы управления, программу управления на языке графического программирования, настраивает рабочее место для записи, тестирования и отладки программы. Результат работы программы показывает преподавателю и защищает отчет по лабораторной работе.

### Структура и форма отчета о лабораторной работе

Отчет о лабораторной работе должен включать в себя: титульный лист, формулировку задания, теоретические положения, таблицу входных/выходных сигналов проектируемой системы управления с привязкой к реальному ПЛК, структурную схему с учетом типа заданных схем технологических устройств и типов выходов ПЛК, распечатку программы управления для контроллера.

### Требования к оформлению отчета о лабораторной работе

По каждой лабораторной работе выполняется отдельный отчет. Титульный лист оформляется в соответствии с шаблоном (образцом) приведенным на сайте ГУАП (www.guap.ru) в разделе «Сектор нормативной документации». Текстовые и графические материалы оформляются в соответствии с действующими ГОСТами и требованиями, приведенными на сайте ГУАП (www.guap.ru) в разделе «Сектор нормативной документации».

В электронных ресурсах ГУАП представлены методические указания к выполнению лабораторных работ: Елизаров В.Н., Долидзе А.Н. «Цифровые системы автоматизации и управления». Часть 1, 2019.

В электронных ресурсах ГУАП представлены методические указания к выполнению лабораторных работ: Елизаров В.Н., Долидзе А.Н. «Цифровые системы автоматизации и управления». Часть 2, 2020.

11.3. Методические указания для обучающихся по прохождению самостоятельной работы

В ходе выполнения самостоятельной работы, обучающийся выполняет работу по заданию и при методическом руководстве преподавателя, но без его непосредственного участия.

Для обучающихся по заочной форме обучения, самостоятельная работа может включать в себя контрольную работу.

В процессе выполнения самостоятельной работы, у обучающегося формируется целесообразное планирование рабочего времени, которое позволяет им развивать умения и навыки в усвоении и систематизации приобретаемых знаний, обеспечивает высокий уровень успеваемости в период обучения, помогает получить навыки повышения профессионального уровня.

Методическими материалами, направляющими самостоятельную работу обучающихсяявляются:

учебно-методический материал по дисциплине;

 методические указания по выполнению контрольных работ (для обучающихся по заочной форме обучения).

11.4. Методические указания для обучающихся по прохождению текущего контроля успеваемости.

Текущий контроль успеваемости предусматривает контроль качества знаний обучающихся, осуществляемого в течение семестра с целью оценивания хода освоения дисциплины.

В середине семестра проводится текущий контроль успеваемости, где каждому студенту в выделенное время на лекционных занятиях предоставляется для решения тестовая задача, которую студент должен решить в течение 20 минут.

11.5. Методические указания для обучающихся по прохождению промежуточной аттестации.

Промежуточная аттестация обучающихся предусматривает оценивание промежуточных и окончательных результатов обучения по дисциплине. Она включает в себя:

 экзамен – форма оценки знаний, полученных обучающимся в процессе изучения всей дисциплины или ее части, навыков самостоятельной работы, способности применять их для решения практических задач. Экзамен, как правило, проводится в период экзаменационной сессии и завершается аттестационной оценкой «отлично», «хорошо», «удовлетворительно», «неудовлетворительно».

 зачет – это форма оценки знаний, полученных обучающимся в ходе изучения учебной дисциплины в целом или промежуточная (по окончании семестра) оценка знаний обучающимся по отдельным разделам дисциплины с аттестационной оценкой «зачтено» или «не зачтено».

 дифференцированный зачет – это форма оценки знаний, полученных обучающимся при изучении дисциплины, при выполнении курсовых проектов, курсовых работ, научно-исследовательских работ и прохождении практик с аттестационной оценкой «отлично», «хорошо», «удовлетворительно», «неудовлетворительно».

Система оценок при проведении промежуточной аттестации осуществляется в соответствии с требованиями Положений «О текущем контроле успеваемости и промежуточной аттестации студентов ГУАП, обучающихся по программы высшего образования» и «О модульно-рейтинговой системе оценки качества учебной работы студентов в ГУАП».

# Лист внесения изменений в рабочую программу дисциплины

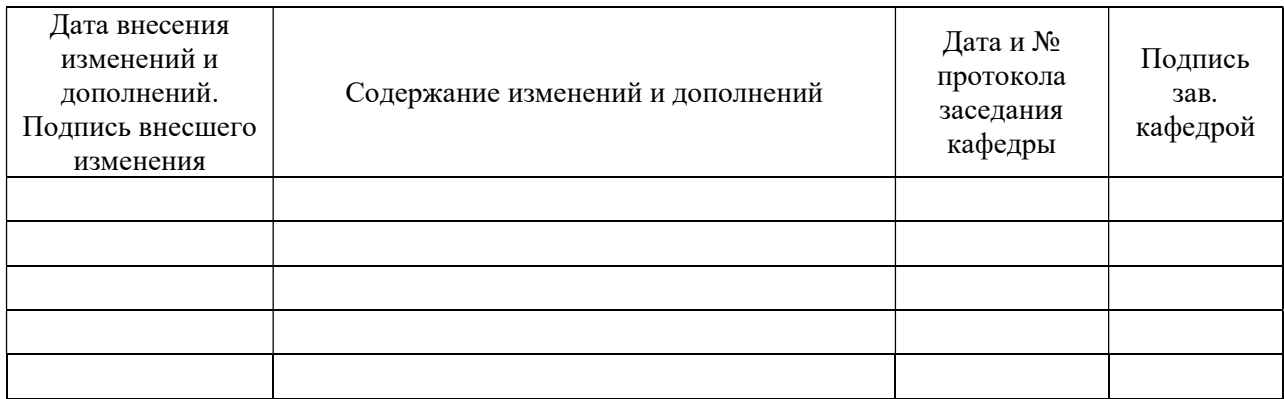